# **Efficient Parallel Set-Similarity Joins Using Hadoop**

# Chen Li

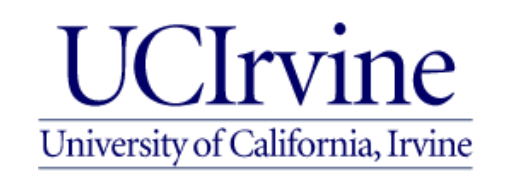

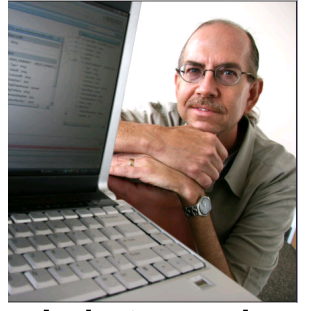

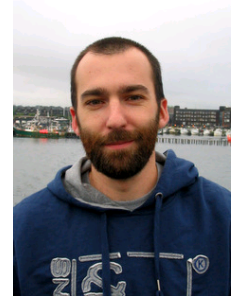

Joint work with Michael Carey and Rares Vernica

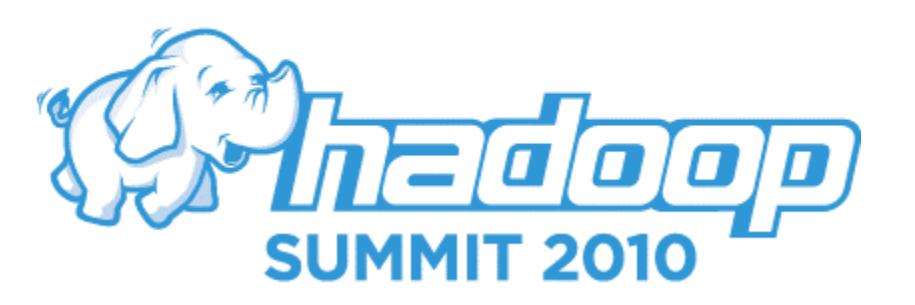

### **Motivation: Data Cleaning**

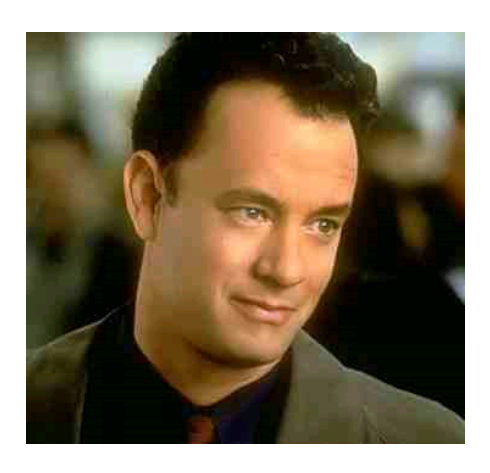

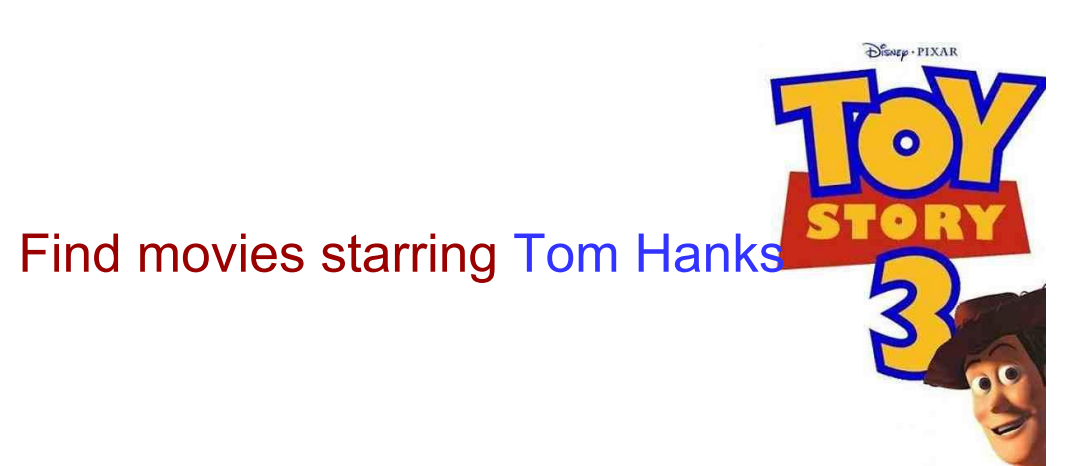

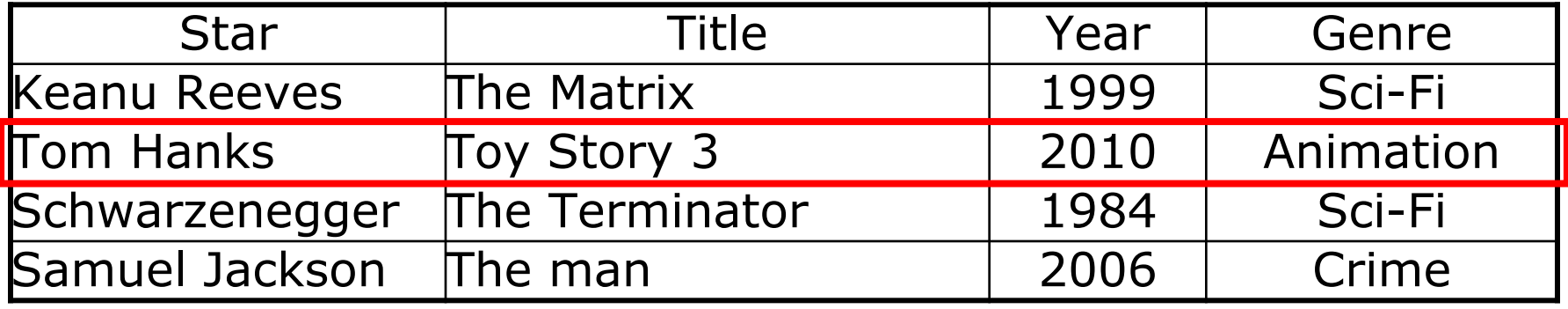

\*

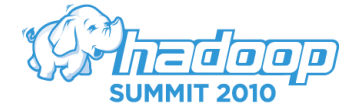

#### **Movies starring S..warz…ne…ger?**

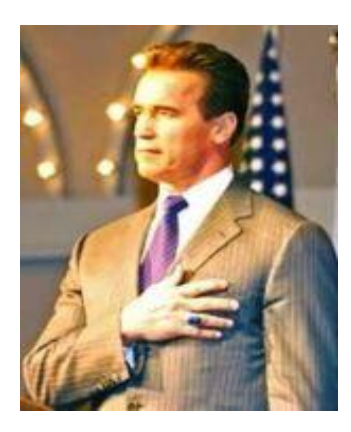

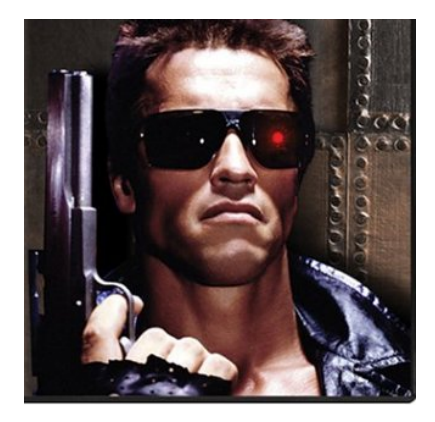

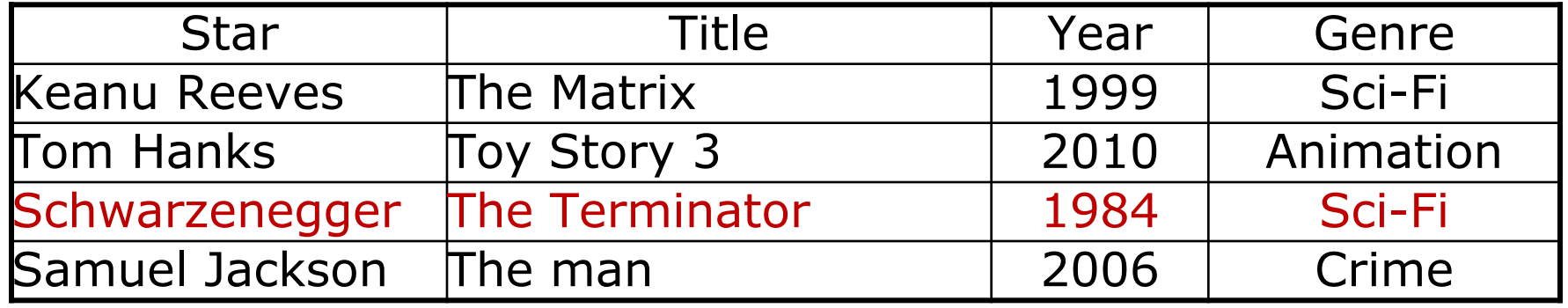

\*

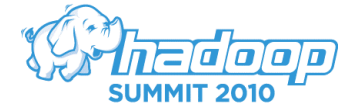

### **Similarity Search**

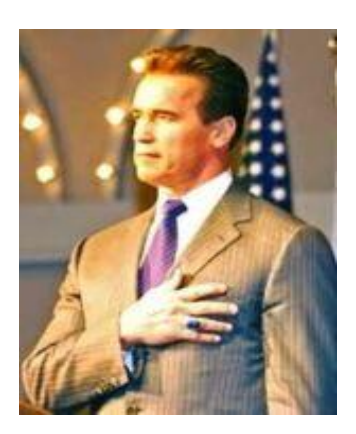

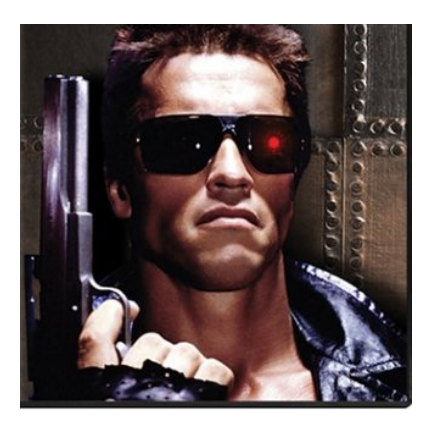

Find movies with a star "similar to" Schwarrzenger.

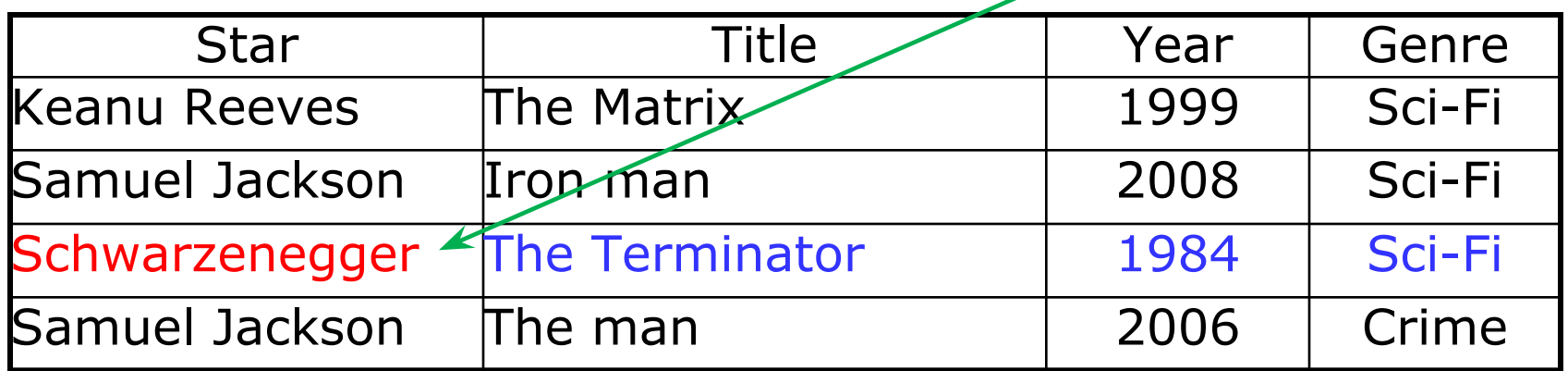

\*

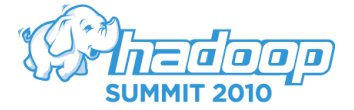

#### **Record linkage**

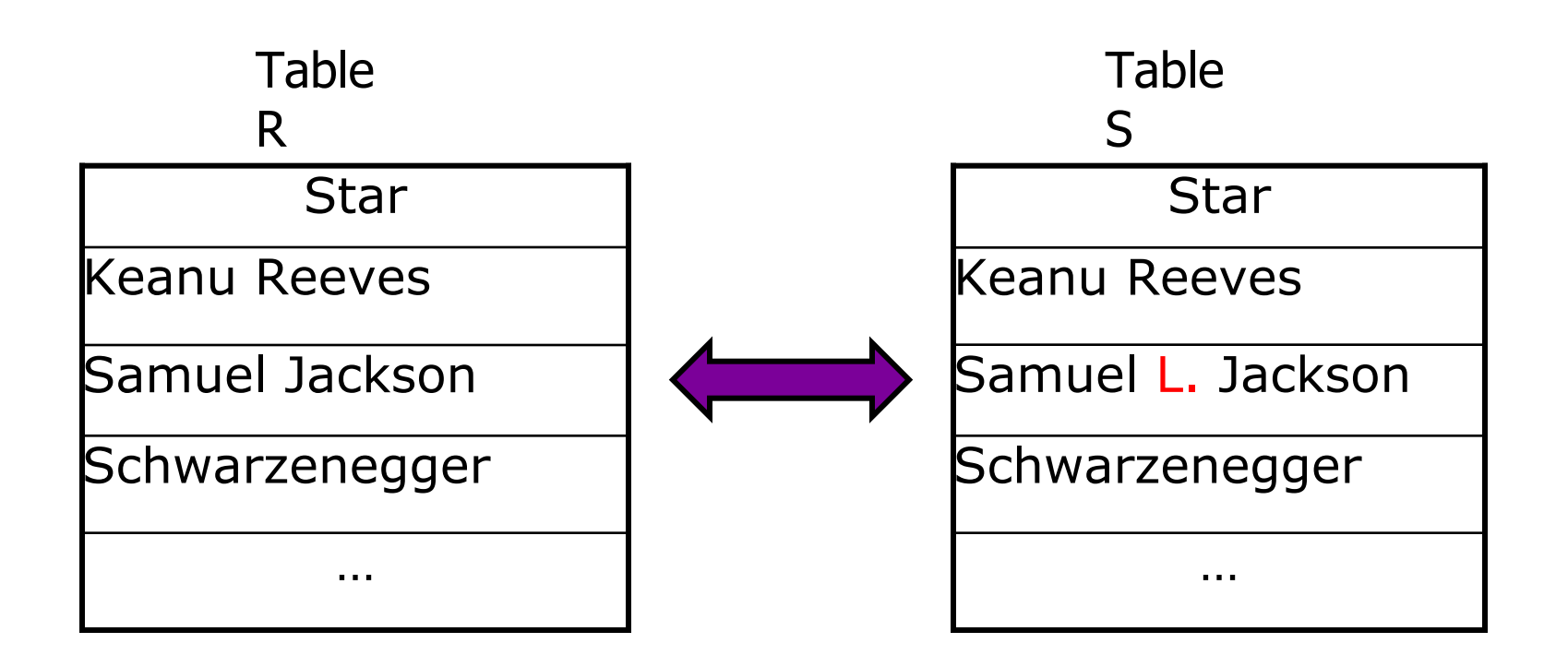

\*

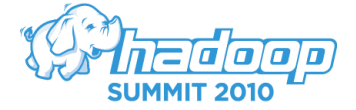

#### **Two-step solution**

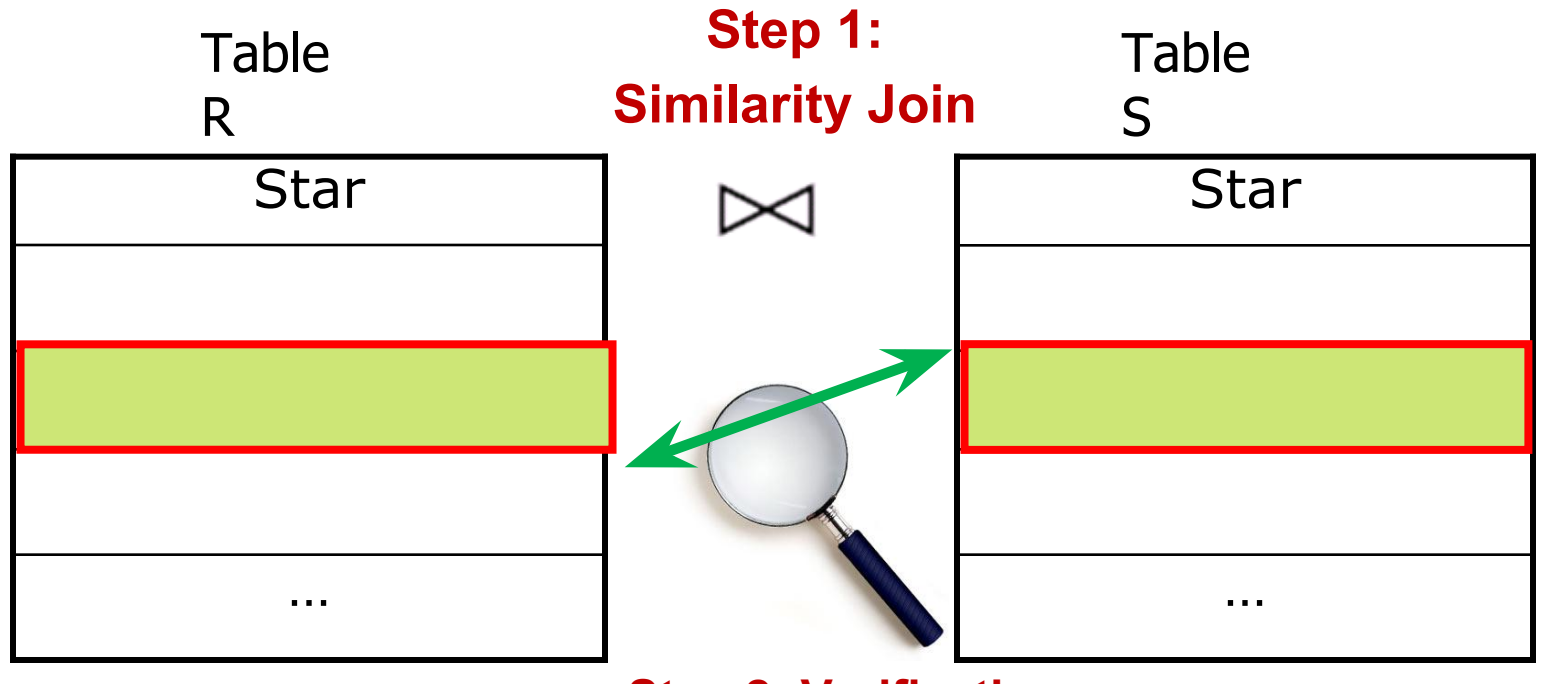

**Step 2: Verification**

\*

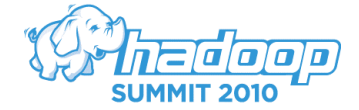

#### **Focus of this talk**

- ▪Similarity join for large data sets
- ▪Techniques applicable to other domains, e. g.:

\*

- Finding similar documents
- Finding customers with similar patterns

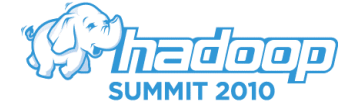

# **Talk Outline**

▪Formulation: set-similarity join

\*

- ▪Hadoop-based solutions
- **Experiments**

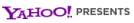

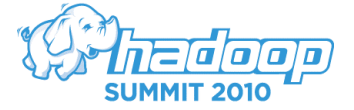

# **Set-similarity functions**

- Jaccard
- Dice

● …

- Cosine
- Hamming

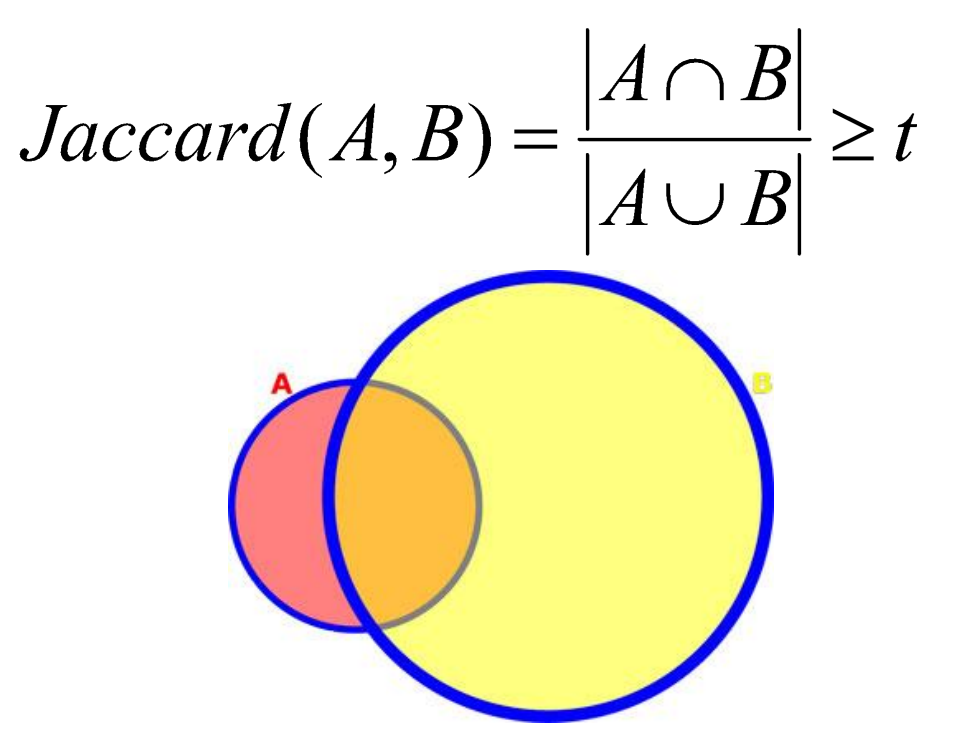

#### All solvable in this framework

\*

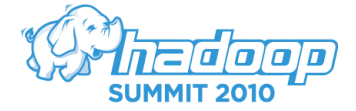

**Set-Similarity Join**

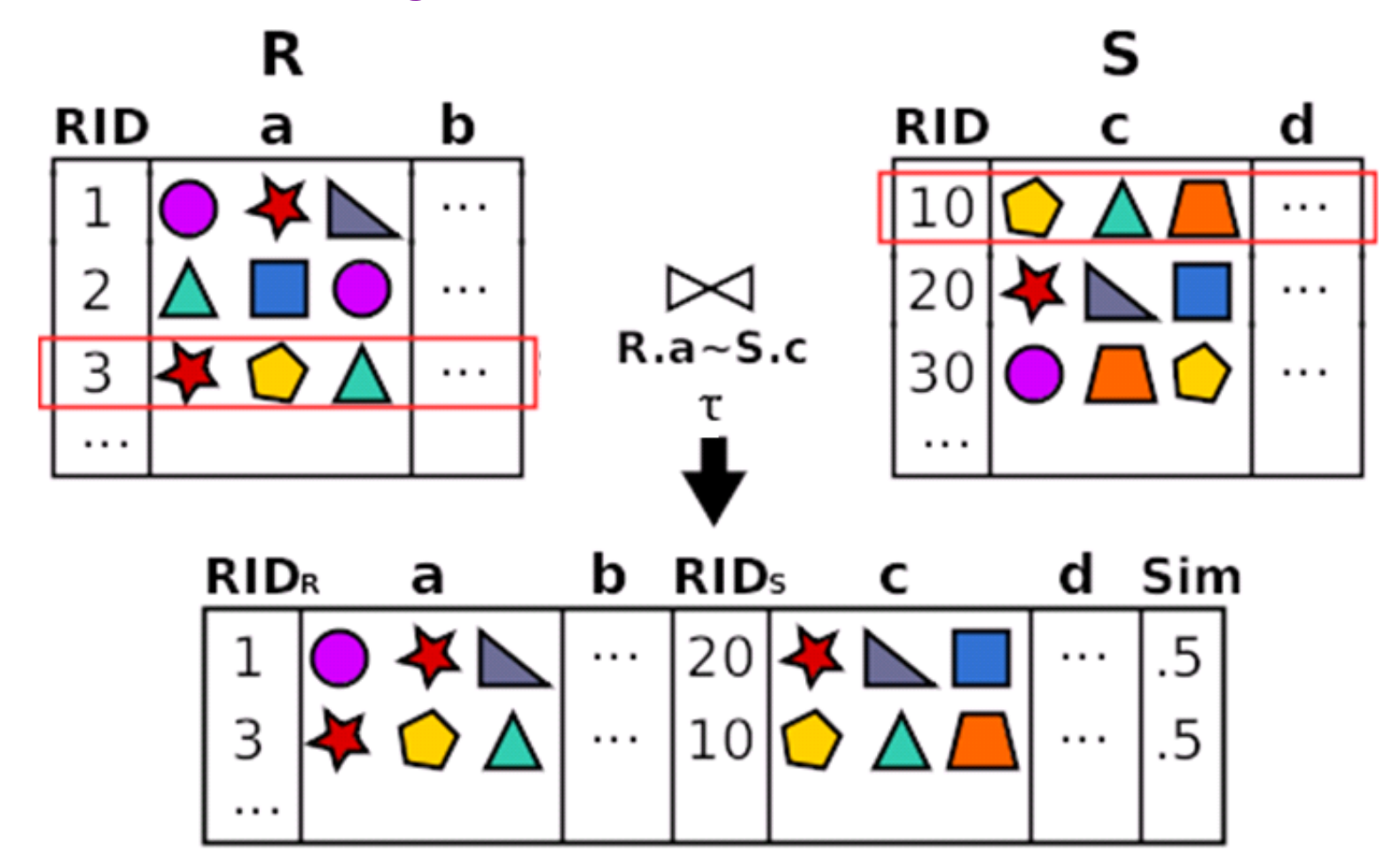

**Finding pairs of records with a similarity on their join attributes > t**

\*

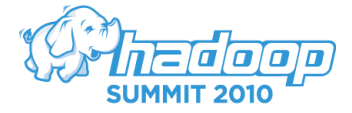

#### Why this formulation?

### ▪Word tokens:

"Samuel L. Jackson" → {Samuel, L., Jackson} "Samuel Jackson"  $\rightarrow$  {Samuel, Jackson}

▪Gram tokens:

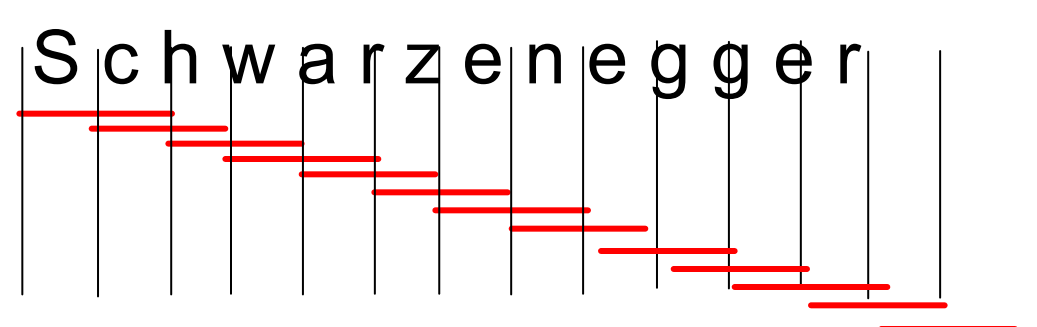

\*

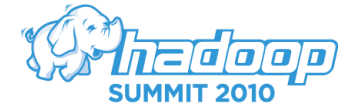

# **Talk Outline**

▪Formulation of set-similarity join

\*

- ■→ Hadoop-based solutions
- **Experiments**

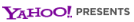

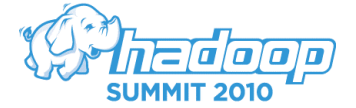

# **Why Hadoop?**

- **-Large amounts of data**
- Data or processing does not fit in one machine

\*

- ▪Assumptions:
	- $\rightarrow$  Self join: R = S
	- Two similar sets share at least 1 token

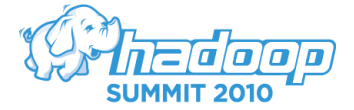

# **A naïve solution**

- Map:  $<$ 23, (a,b,c)>  $\rightarrow$  (a, 23), (b, 23), (c, 23)
- $\blacktriangleright$  Reduce:(a,23),(a,29),(a,50), … $\rightarrow$  Verify each pair

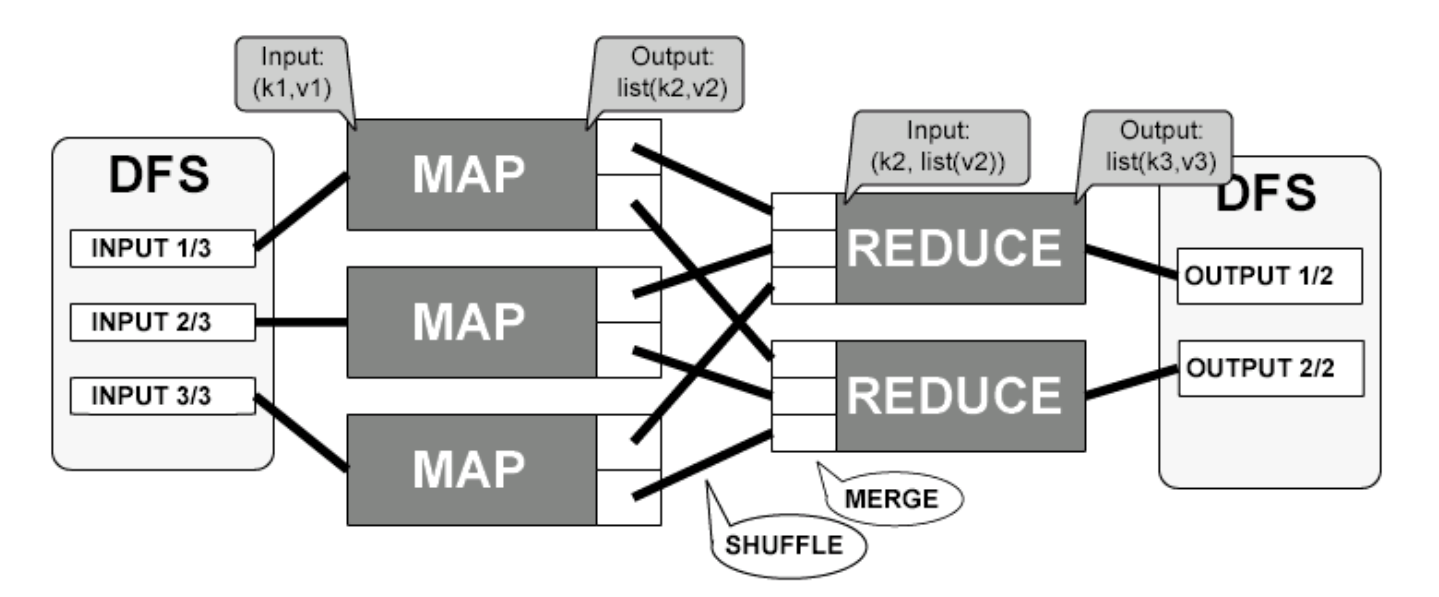

\*

- Too much data to transfer **☉**
- Too many pairs to verify ☺.

# **Solving frequency skew: prefix filtering**

▪Sort tokens by frequency (ascending)

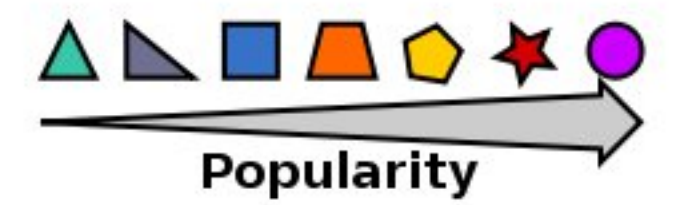

• Prefix of a set: least frequent tokens

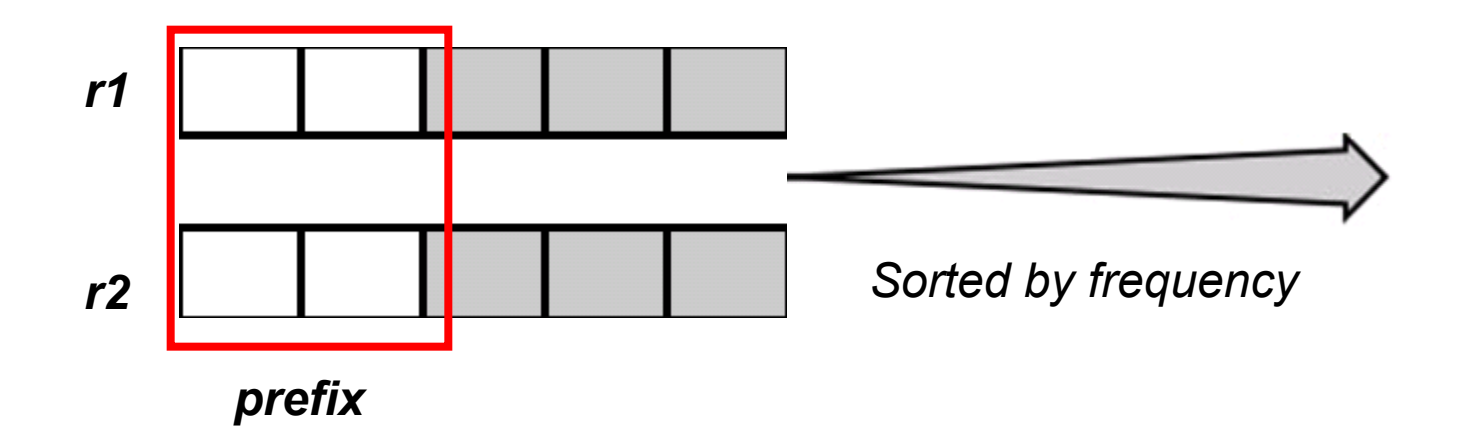

**• Prefixes of similar sets should share tokens** 

\* Chaudhuri, Ganti, Kaushik: A Primitive Operator for Similarity Joins in Data Cleaning. ICDE 2006: 5

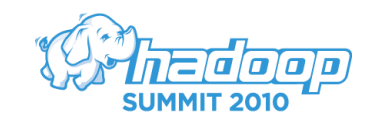

# **Prefix filtering: example**

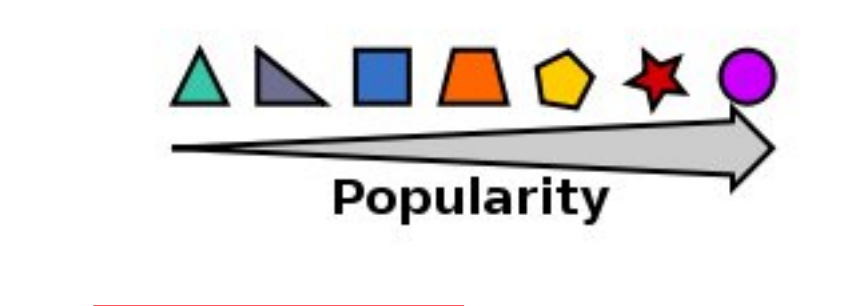

\*

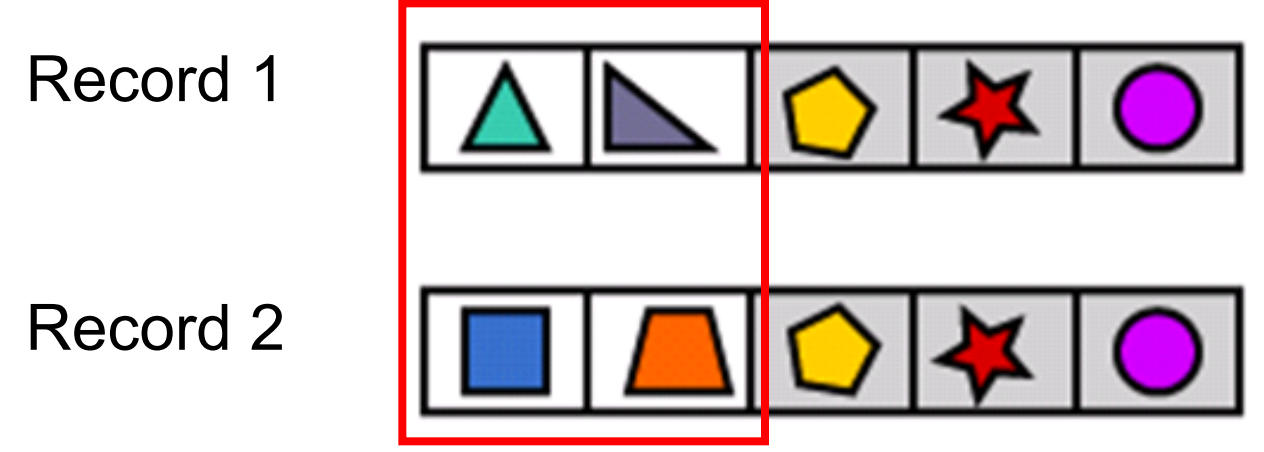

- **Each set has 5 tokens**
- ▪"Similar": they share at least 4 tokens
- ▪Prefix length: 2

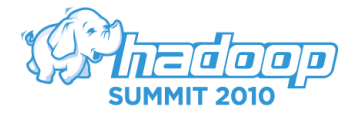

# **Hadoop Solution: Overview**

**Example 1: Order tokens by frequency** 

▪ Stage 2: Finding "similar" id pairs

■ Stage 3: id pairs  $\rightarrow$  record paris

\*

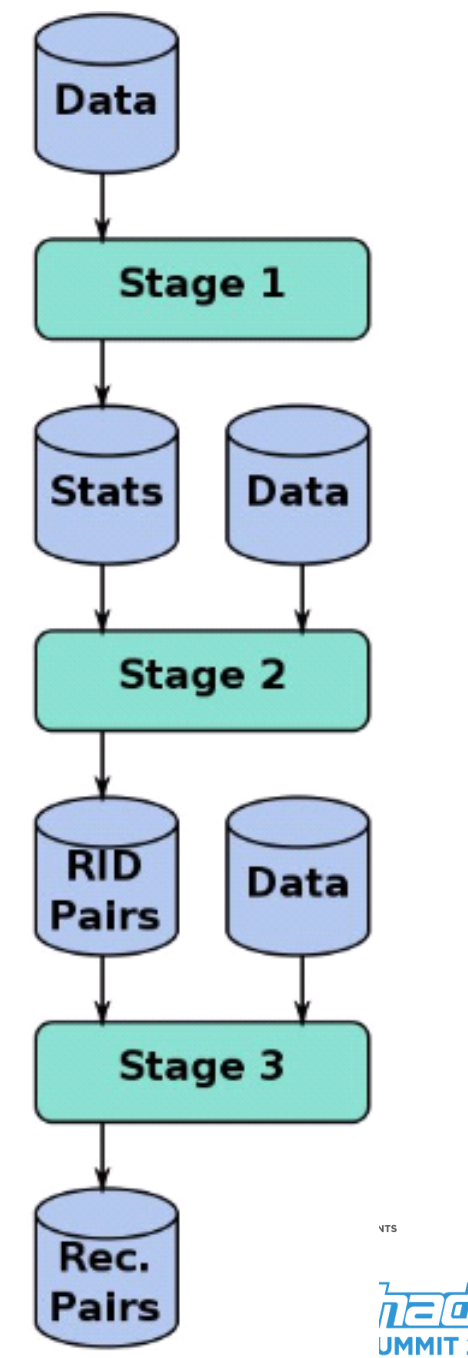

# **Stage 1: Sort tokens by frequency**

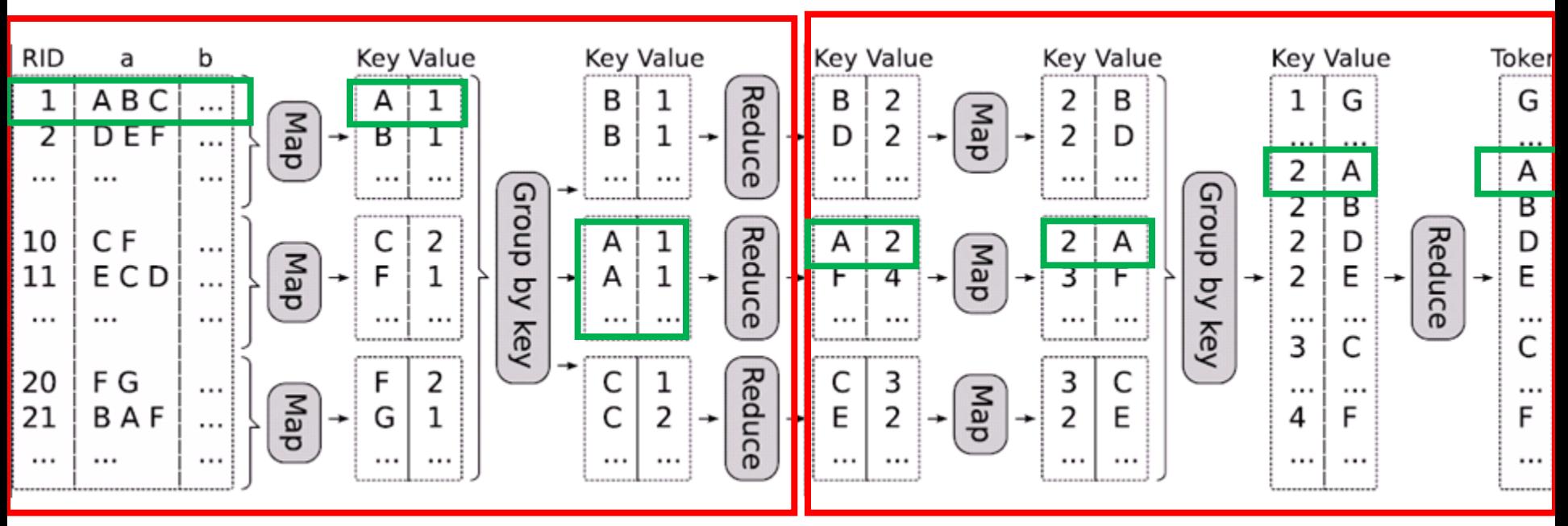

\*

Compute token frequencies Sort them

**MapReduce phase 1 MapReduce phase 2**

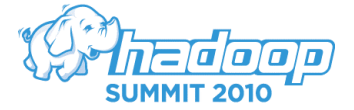

#### **Stage 2: Find "similar" id pairs**

Token

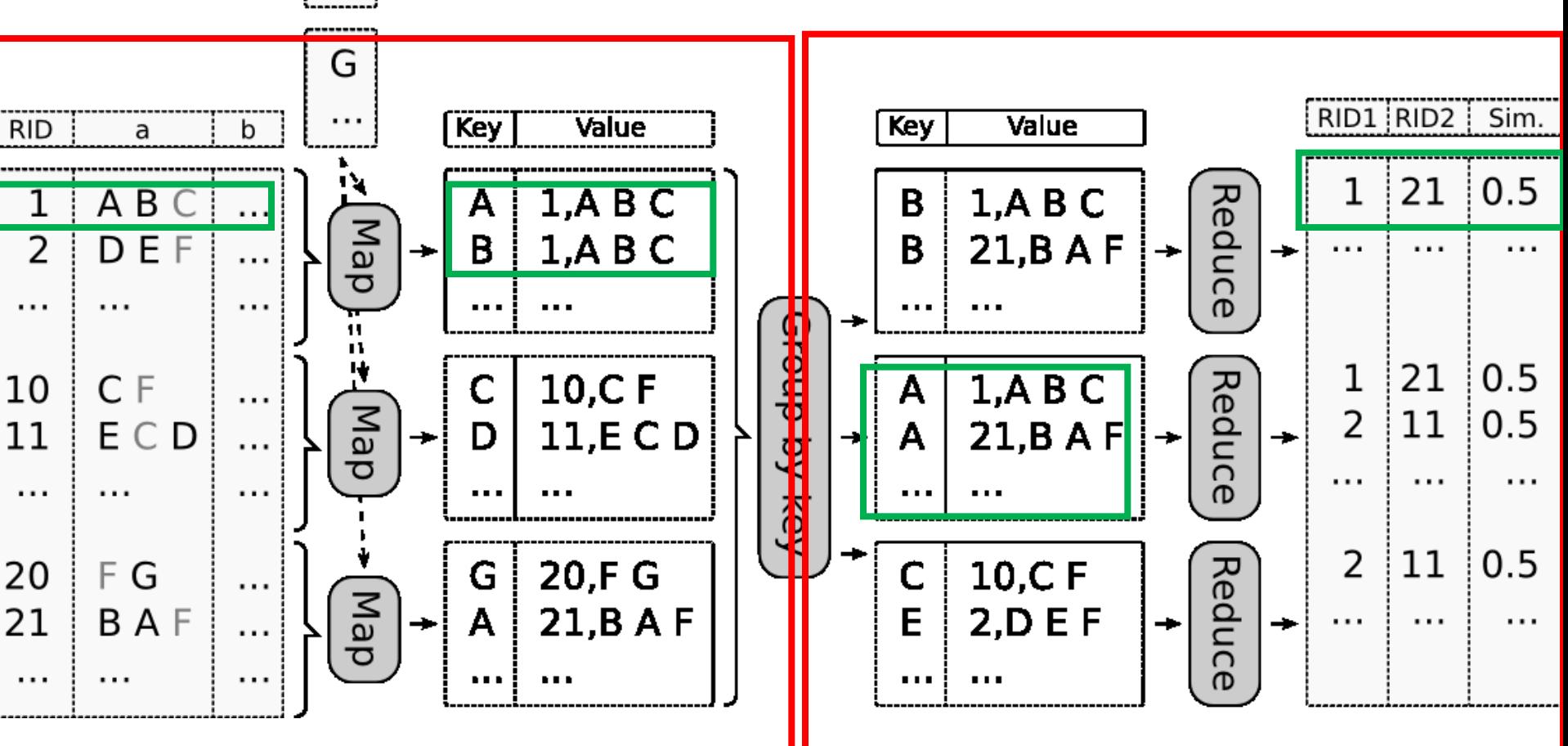

\*

#### Partition using prefixes The Verify similarity

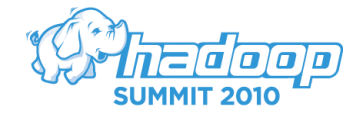

# **Stage 3: id pairs → record pairs (phase 1)**

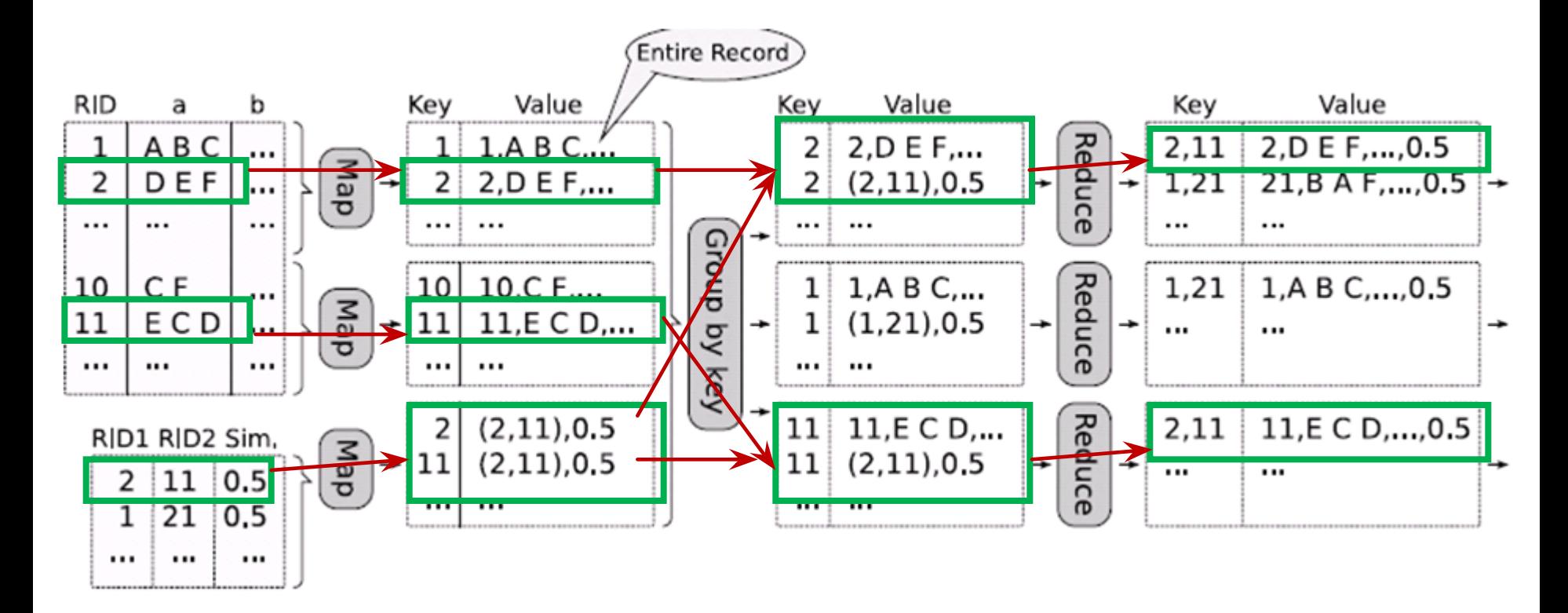

\*

Bring records for each id in each pair

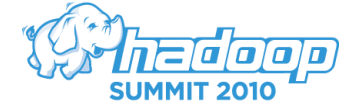

# **Stage 3: id pairs → record pairs (phase 2)**

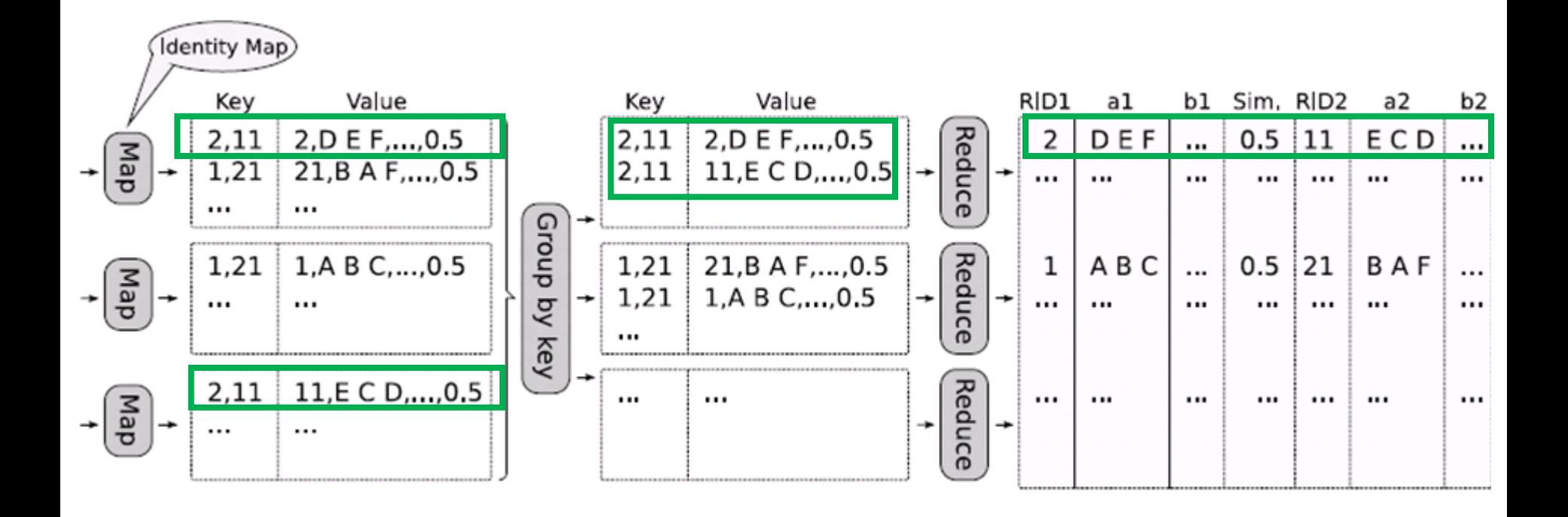

\*

Join two half filled records

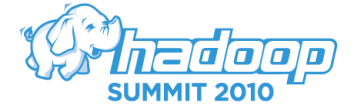

# **Talk Outline**

▪Formulation of set-similarity join

\*

- ▪Hadoop-based solutions
- ■→ Experiments

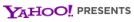

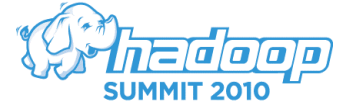

# **Experimental Setting**

- Hardware
	- 10-node IBM x3650 cluster
	- Intel Xeon processor E5520 2.26GHz with four cores
	- Four 300GB hard disks
	- 12GB RAM
- Software
	- Ubuntu 9.06, 64-bit, server edition OS
	- Java 1.6, 64-bit, server
	- Hadoop 0.20.1
- Datasets: publications (DBLP and CITESEERX)

\*

# **Running time**

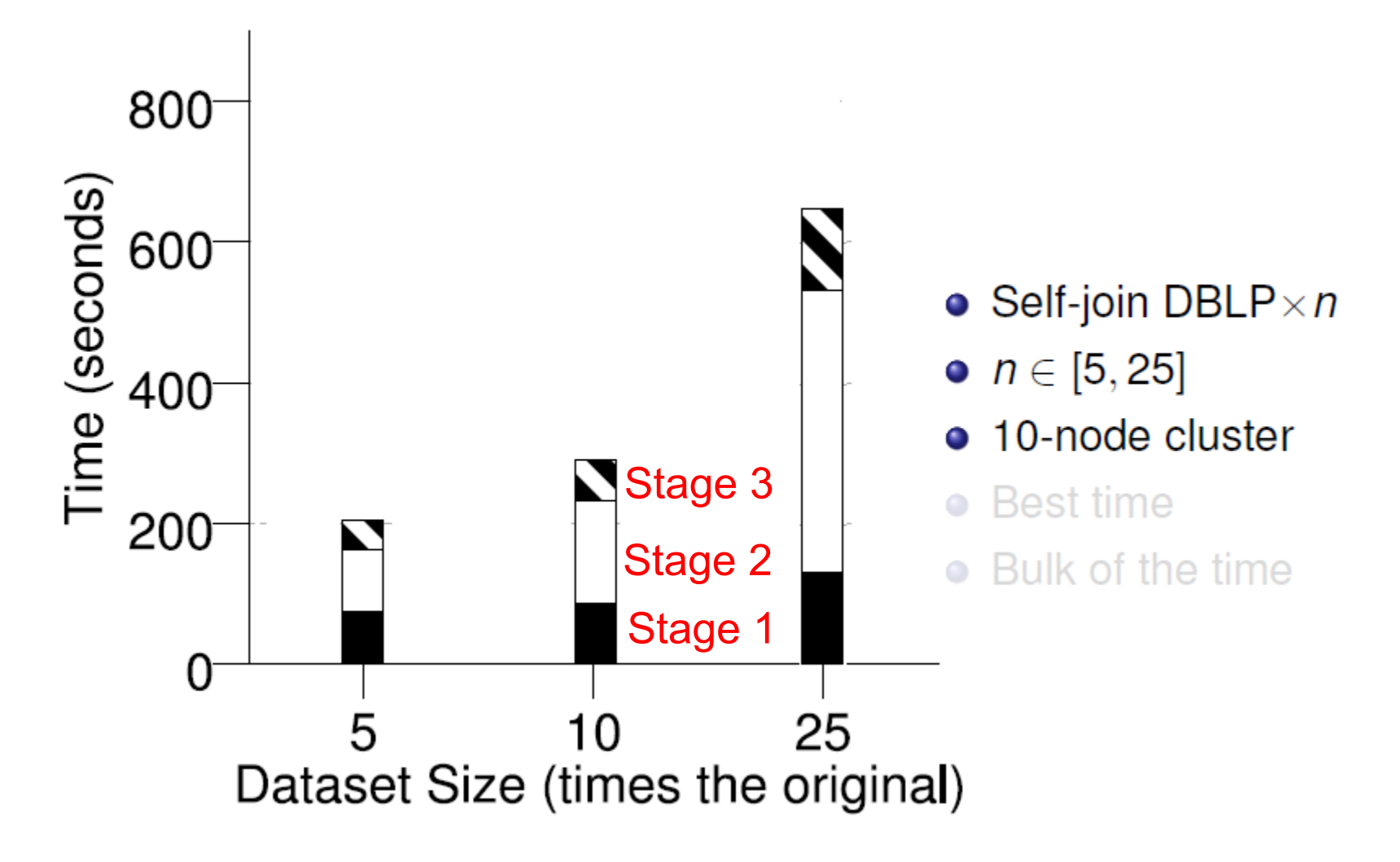

\*

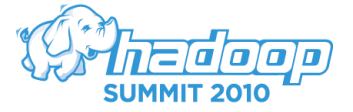

# **Speedup**

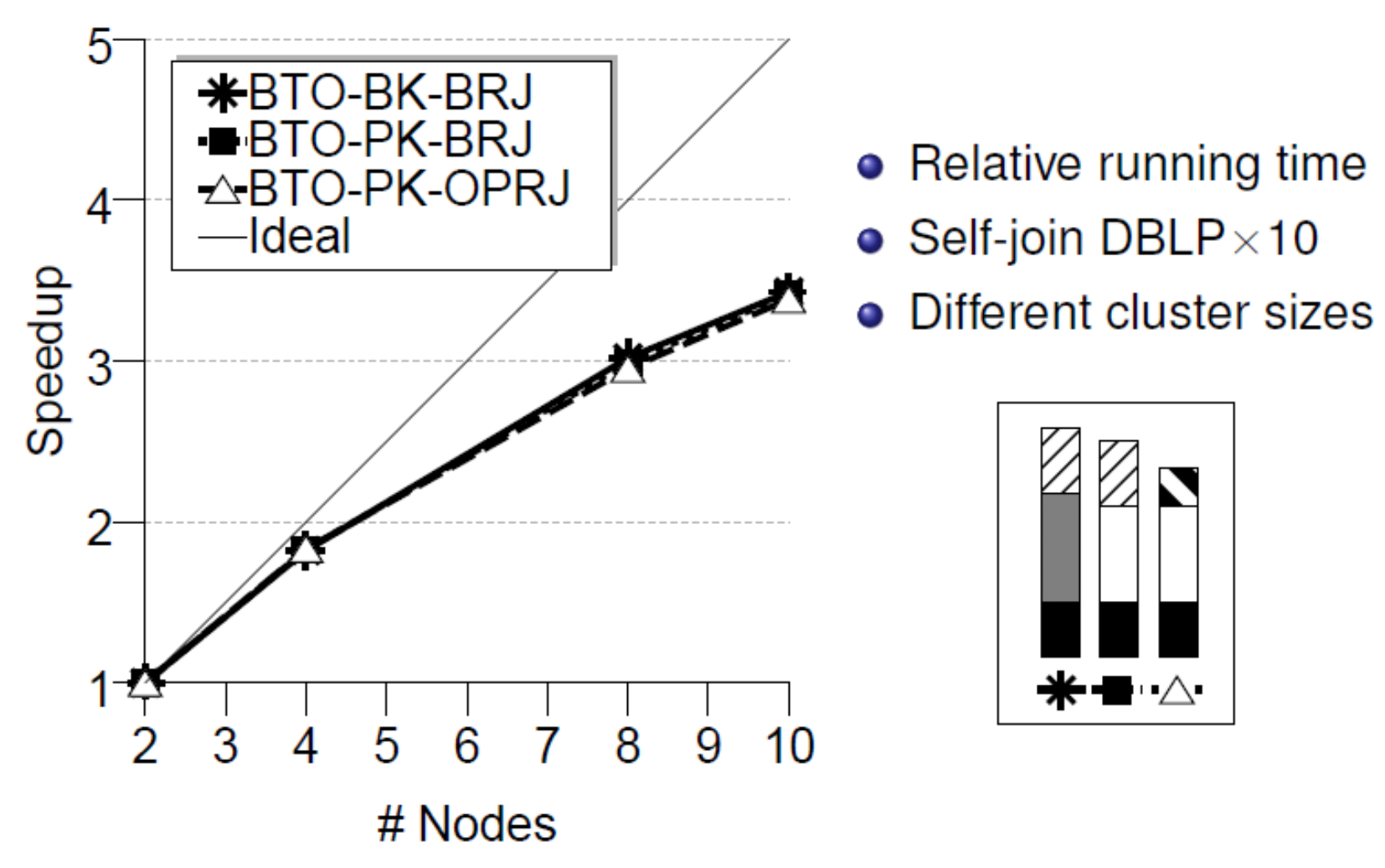

\*

![](_page_24_Picture_3.jpeg)

## **Speedup Breakdown**

![](_page_25_Figure_1.jpeg)

\*

- Relative running time
- $\bullet$  Self-join DBLP $\times$ 10
- Stage 2 has good speedup• Different cluster sizes

![](_page_25_Picture_6.jpeg)

# **Scaleup**

![](_page_26_Figure_1.jpeg)

\*

Good scaleup

![](_page_26_Picture_4.jpeg)

#### **Thank you**

#### Chen Li @ UC Irvine

# Source code available at: <http://asterix.ics.uci.edu/fuzzyjoin-mapreduce/>

**YAHOO!** PRESENTS

![](_page_27_Picture_4.jpeg)

Acknowledgements: NSF, Google, IBM.